# *Chapter* 10 *Night* 5

# **The Learning Objectives**

### *Concepts*

- Describe the physical significance of the mean and standard deviation of a data set.
- Describe the physical significance of correlation, anti-correlation or non-correlation of two variables.
- Approximate the mean and standard deviation from a histogram of the data.
- Interpret the meaning of a pair of images that has a Pearson Correlation Coefficient of: about 0; or 0.5; or 0.9.
- Interpret the physical/mathematical meaning of the diagonal and off-diagonal elements in a 2 x 2 correlation matrix,  $C = A<sup>T</sup>A$ , if given the equation for the Pearson Correlation Coefficient.

#### *MATLAB skills*

- Compute the dot product of two vectors
- Set up the appropriate matrices to compute the correlation coefficient between two variables.

# 10*.*1 *Correlation*

Now let's consider that we measure two different associated quantities and want to test whether these are linearly correlated (if one goes up, the other also goes up), anti-correlated (if one goes up the other goes down) or uncorrelated (the behavior of one cannot be predicted by watching the behavior of the other). (Please note that correlation has nothing to do with causality!). There are many different measures of correlation, but we will discuss here one of the most common, the Pearson Correlation Coefficient.

For a pair of associated datasets  $X = \{x_i\}$  and  $Y = \{y_i\}$ , each with *n* elements, we define the Pearson Correlation Coefficient to be:

$$
\rho(X,Y) = \frac{\sum_{i=1}^{n} (x_i - \mu_x)(y_i - \mu_y)}{(N-1)\sigma_x \sigma_y}
$$
\n(10.1)

where  $\mu_x$ ,  $\mu_y$ ,  $\sigma_x$  and  $\sigma_y$  are the means and standard deviations of the datasets. Essentially, for each pair of values, we take the product of the variations from the mean, then sum these products up over all pairs of values and normalize by the expected variation as characterized by the standard deviation. If the two values are consistently always on the same side of the mean, then each term in the sum will contribute positively, and the total value will be close to one, indicating positive correlation. If the two values are consistently on the opposite sides of the mean, then each term in the sum will contribute negatives, and the total value will be close to negative one, indicating anticorrelation. If, for every pair, it is just as likely that the two values

 $142 \mid 547$ 

will be on opposite sides of the mean as on the same side of the mean, then the sum will go to zero, and the two values are uncorrelated.

Consider the following data:

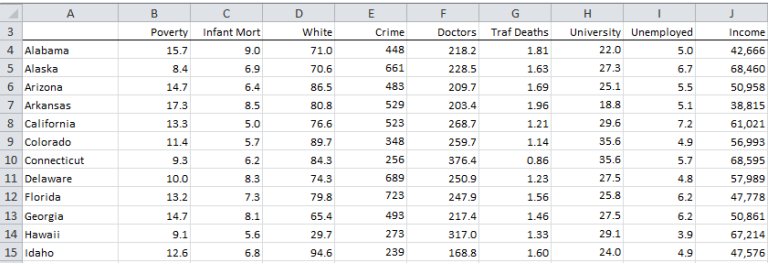

# Exercise 10.1

- 1. Look over the data. By eye, which columns look correlated? Anticorrelated? Uncorrelated?
- 2. Choose your two favorite columns of data from this dataset. Input these into vectors in Matlab. For each of these vectors, subtract off the mean, and then divide out the standard deviation.
- 3. With these vectors, how would you directly compute the correlation coefficient between them? Go ahead and do this in MATLAB, and reflect on your result.

A note of warning. Correlation does not imply causation.

### Exercise 10.2

To drive this point home, visit the [Spurious Correlation Website.](http://tylervigen.com/spurious-correlations) Follow the link at the bottom of the site to discover and plot a spurious correlation of your very own.

# 10*.*2 *Correlation: The Idea, the Math, and the MATLAB*

Here we are going to consider a matrix like the one you constructed above, based on the datasets, which has elements of the correlation coefficients. Let's first consider a matrix  $B$  which has the datasets as columns:

$$
\mathbf{B} = \begin{pmatrix} x_1 & y_1 \\ x_2 & y_2 \\ x_3 & y_3 \\ \dots & \dots \end{pmatrix}
$$

If we subtract out the means and divide out the standard deviation and a factor of square root of  $N-1$ , we get the matrix A:

$$
\mathbf{A} = \frac{1}{\sqrt{N-1}} \begin{pmatrix} \frac{x_1 - \mu_x}{\sigma_x} & \frac{y_1 - \mu_y}{\sigma_y} \\ \frac{x_2 - \mu_x}{\sigma_x} & \frac{y_2 - \mu_y}{\sigma_y} \\ \frac{x_3 - \mu_x}{\sigma_x} & \frac{y_3 - \mu_y}{\sigma_y} \\ \dots & \dots \end{pmatrix}
$$

where  $\mu_x, \mu_y$  and  $\sigma_x, \sigma_y$  are the mean and standard deviations of each column, and *N* is the number of samples (rows). Now we can write the *correlation matrix* as  $C = A<sup>T</sup>A$  which has elements of the self and cross correlations between the datasets.

### Exercise 10.3

- 1. Before we start to use this idea, let's think through it a bit...
	- a) What is the size of the matrix C?
	- b) What are the elements on the *diagonal* of this matrix?
	- c) What are the elements of the off-diagonal? What is element  $C_{12}$  of this matrix? What is element *C*21? What do you notice? Is this always going to be true? What about if we had three datasets? What can you say about the elements  $C_{13}$  vs  $C_{31}$ ?
	- d) If you create a data matrix that has completely identical columns of data, what should the correlation matrix look like?
	- e) If you create a data matrix that has completely uncorrelated datasets, what should the correlation matrix look like?
- 2. Now let's actually implement this. For the sake of getting you more comfortable manipulating matrices in MATLAB, do the following at the command line, and see if you can predict what each term will do before you type it in. For each command, explain what MATLAB is doing.

```
\Rightarrow a = [(1:10)^{\prime}, \text{rand}(10,1)]\Rightarrow 0 = ones(size(a, 1), 1)
\Rightarrow m = o*mean(a)
\Rightarrow s = o*std(a)
\Rightarrow b = (a-m)./s
>> c=(1/(size(a,1)-1))*b'*b
```
3. What would happen if you used this matrix for a instead:

$$
\Rightarrow a = [(1:10)', (1:10)'/2 - (1:10)']
$$

Make a prediction, and try it out.

4. Now learn how to use the MATLAB function corrcoef, which will compute the correlation coefficients using the original matrix.

### 10*.*3 *From Data to Dimensions*

Thus far we've made a distinction between vectors as representing points in space, and vectors as representing data (e.g., a list of intensity values for pixels). But if you wanted to, there's no reason you couldn't think of a vector of *n* data points as representing a point in *n* dimensional space (and, in fact, it would be very powerful *to*). If you did this, you could define all kinds of interesting things. For example, you could ask about the magnitude of the vector (i.e., the size of a data point), the distance from one vector (i.e., data point) to another, the dot product of two vectors (i.e., data points), etc.

# Exercise 10.4 1. As a thought experiment, think about the following questions. a) Imagine you have grayscale images that are  $100 \times 100$  pixels. If you represent each image as a vector, how large is the vector space? b) If the intensity of pixel *ij* is  $a_{ij}$ , come up with an expression for the magnitude of the vector that describes the image a. c) Come up with an expression that represents the distance between images a and b. d) What does  $\mathbf{a}^T\mathbf{b}$  tell you? What vector operation is this? 2. Now that you've thought through this about, load three face images, and calculate the distance between each pair (i.e., take the difference between the two images, square each element, then sum up all the squared elements and take the square root of the sum). Do your answers make sense?

### 10*.*4 *Correlation in Facial Recognition*

### *Kinds of Correlation in an Image Set*

If we think about pictures now, we can think about two different correlations: the correlation between a given pair of pixels (across all the pictures in a data set), and the correlation between pictures (across all the pixels in those images). In order to compute an accurate correlation coefficient, you need to have multiple data points in each set being correlated, e.g., many pixels in each picture being correlated, or many pictures across which a pair of pixels (pixel locations) can be correlated.

Think about what each of these correlations *means*. What would a high correlation between a given pair of images mean? What about a high correlation between a given pair of pixels (e.g., the upper-left-most pixel and the upper-right-most pixel)? It might help to open a few face images or draw some face sketches to think about.

### Exercise 10.5

Consider six grayscale pictures, each with a resolution of *m* x *n* pixels.

- 1. What is the size of the data matrix containing these six pictures as the columns?
- 2. What is the expression for the correlation matrix between the pictures? What size is this correlation matrix?
- 3. What is the expression for the correlation matrix between different pixels? Pay careful attention to the mean and standard deviation you are using. What is the size of this correlation matrix?
- 4. People's faces are approximately left-right symmetric. How would you expect this to affect the entries in the correlation matrix between different pixels?

*Test your understanding...*

- Pull in six images from the class data matrix (test\_images variable in face\_bases.mat file) and put them in a variable called faces. Each of these images should come from different people - there are 8 images per person stored in the data matrix.
- Use the resample command to bring them down to a smaller resolution (e.g.,  $25 \times 25$ ) using dfaces =  $imresize(faces, [25 25]);$ his should be a 25 x 25 x 6 matrix.
- Now reshape them appropriately to create a matrix in which each column is a (reshaped) face using rdfaces = reshape(dfaces,size(dfaces,1) \* size(dfaces,2),size(dfaces,3));

# Exercise 10.6

- 1. Find the correlation between six different images. Which images have the highest correlation?
- 2. Now find the correlation between pixels across images. Try taking a single column of this matrix and reshape that column into an image. What does that image tell you? You may want to repeat this reshape and visualization for columns 1, 25, 400, and 625 to get a feel for what is happening.

# 10.5 Diagnostic Quiz

Please see Canvas for the questions.

# Solution 10.3

- 1. a) Since **A** has size  $N \times 2$ , we know  $A^T$  has size  $2 \times N$ . Then  $C = A^T A$  has size  $2 \times 2$ .
	- b) Each element of the diagonal will be 1.
	- c) The elements  $C_{12} = C_{21}$  is the correlation between the two columns of data. Regardless of size, the correlation matrix will be symmetric.
	- d) If the data matrix had identical columns of data, the correction matrix would be all 1s.
	- e) If the data is uncorrelated, the off-diagonal entries in the correlation matrix will be all 0s, so it will be the identity matrix. (Note: real data is unlikely to have 0 correlation, just by accident, so it will just have numbers that are close to 0.)
- 2. You should end up with a correlation matrix between the two columns of a.
- 3. Again, you end up with a correlation matrix between the two columns of a, but since the numbers are non-random and negatively correlated, you get the matrix  $\mathbf{c} = \begin{bmatrix} 1 & -1 \\ -1 & 1 \end{bmatrix}$ .
- 4. You should use "help" or "doc" to find information on how to use this function.

### Solution 10.4

- 1. Each pixel is represented by a number. So the vector representing an image has 10000 entries and thus lives in 10000-dimensional space.
- 2. The magnitude of the vector is given by

$$
\|\mathbf{a}\| = \left(\sum_{i,j} a_{i,j}^2\right)^{1/2}.
$$

3. The distance between two images a and b is given by

$$
\|\mathbf{a} - \mathbf{b}\| = \left(\sum_{i,j} (a_{i,j} - b_{i,j})^2\right)^{1/2}
$$

*.*

4. The dot product  $\mathbf{a}^T\mathbf{b}$  tells you how similar the two vectors are.

#### Solution 10.5

- 1. Each picture is represented by *mn* data points. So the data matrix containing these six pictures as columns is  $mn \times 6$ .
- 2. To find the correlation we can either use the MATLAB code from Exercise [10](#page--1-0).3 or the command corrcoef. The correlation matrix will be  $6 \times 6$ .
- 3. To find the correlation between pixels, we need to take the transpose of our data matrix. This new data matrix will be  $6 \times mn$ , since we have  $mn$  variables (each pixel) and 6 observations (within in picture). The correlation matrix will then be  $mn \times mn$ .
- 4. High correlation between pixels equidistant from centerline.

### Solution 10.6

- 1. To find the correlation matrix between the six images, enter » corrcoef(rdfaces).
- 2. To find the correlation across pixels, enter

» pixels=corrcoef(transpose(rdfaces));. We can reshape the first column of this matrix and convert it into an image using

- » pixels1=reshape(pixels(:,1),25,25);
- » imagesc(pixels1).

The  $(i, j)$  entry of this image tells us how similar the top-left pixel is to the  $(i, j)$  pixel. (Note: the pixels are "numbered"  $1-625$  going down the first column, then down the second column, and so on.) Repeating this reshape and visualization procedure on column 400 will give you the correlation between pixel 400 and each of the other pixels, for example.